## **Instructie dashboards, gegevens actualiseren**

In Informis worden de dashboards elke 24 uur automatisch geüpdatet, zodat wijzigingen in de data altijd de volgende dag zichtbaar zijn.

Rechtsboven in het scherm, van elk dashboard, staat wanneer de data voor het laatst geactualiseerd is. Dit gebeurd meestal in de nacht.

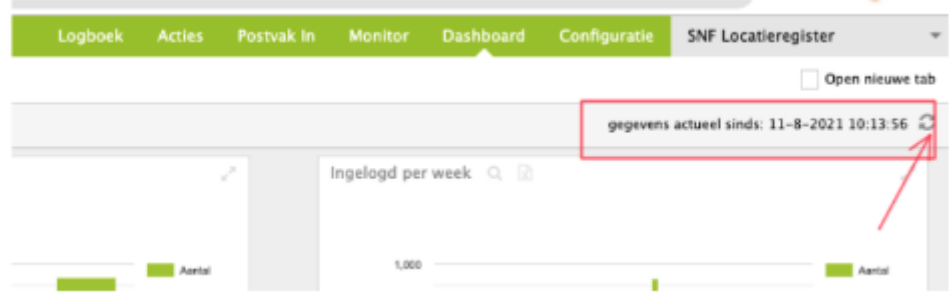

Een tussentijdse handmatige actualisatie is ook mogelijk.

Door op de "ronde pijltjes" knop te drukken wordt alle data in het dashboard gesynchroniseerd met de database. Dit kan heel veel data zijn, dus duurt vaak "even". Het resultaat wordt zichtbaar door het opnieuw vullen van de dashboards, en uiteraard is dit dan ook weer rechtsboven te controleren.

Dit verversen is vooral handig als iemand meerdere wijzigingen heeft doorgevoerd en het resultaat hiervan direct in het betreffende dashboard wil zien

*Let op: ieder dashboard moet apart worden ververst. Wanneer u één van de dashboards ververst, worden niet de andere dashboards automatisch mee ververst.*